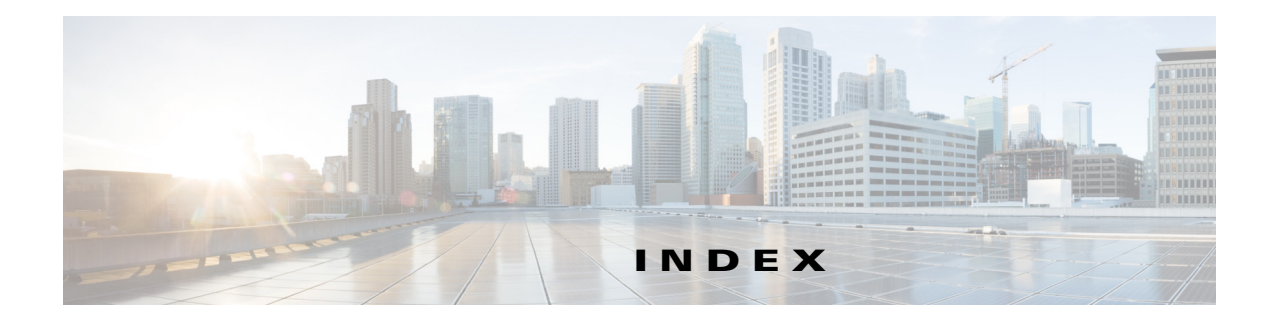

### **A**

aaa authentication login h323 group radius command **10** aaa new-model command **10** access request VSAs **101** accounting methods comparision **1** file (.csv) **39** RADIUS **3** syslog **17** accounting request VSAs **104** accounting response VSAs **105** accounting template command **14** accounting templates applying to dial peer **14** configuring **12** description **8** acct-session-id **5** acct-template command **12, 50**

### **B**

basic call transfer **82** basic Two-Way Call **82** blind transfer (BXFER) **81**

# **C**

 $\overline{\mathsf{I}}$ 

call accounting template voice command **13** call accounting template voice reload command **13** call forward all (CFA) **81** call forward busy (CFBY) **81** call forward no answer (CFNA) **81**

CDR example basic call forwarding **82** basic call transfer **82** basic two-way call **82** hold **82** resume **82** transfer at alert **83** transfer at connect **83** transfer recall **83** cdr-format command **50** Cisco-NAS-port VSA **6** compact file accounting format **47** consultive transfer (CXFER) **81** csv format **39** customized accounting templates **47**

# **D**

debit card application return codes **112** VSAs **101** debug aaa commands **16** debug voip dump-file-acct command **51** debug voip fileacct command **51** detailed file accounting format **41** dial-peer voice command **15**

### **E**

error codes, internal **91** example basic call forwarding **82** configuring

**CDR Accounting for Cisco IOS Voice Gateways**

RADIUS accounting **18** file accounting compact CDR output **58** configuration **52** detailed CDR output **57** file accounting detailed CDR Output **57** RADIUS client debug log **25** start record for basic two-way call **23** stop record for basic two-way call **23** Tcl script **7**

### **F**

feature VSA **81** file accounting **39** compact CDR output example **58** configuration example **52** configuring **47** filtering **41** manually initiating file processes **50** file-acct flush command **50** file-acct reset command **51** filtering output **12**

### **G**

gateway timeout **9** GUID **85** gw-accounting aaa command **12** gw-accounting file command **48** gw-accounting syslog command **17**

### **H**

h323-conf-id generation of **7** h323-incoming-conf-id generation of **7**

#### hold (HOLD) **82**

### **I**

internal error codes **91** ip-pbx-mode attribute **80** ip-phone-info attribute **80**

### **M**

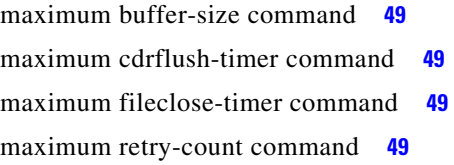

### **P**

primary command **48**

## **R**

RADIUS accounting configuring **9** description **3, 4** examples **18** restrictions **4** standards **34** troubleshooting **16** RADIUS attribute 26 **5** RADIUS attribute 44 **5** RADIUS client **10** RADIUS server, programming **98** radius-server host command **11** radius-server host non-standard command **11** radius-server key command **11** radius-server vsa send accounting command **12** resume (RESUME) **82** return codes for debit card applications **112**

ן

### **S**

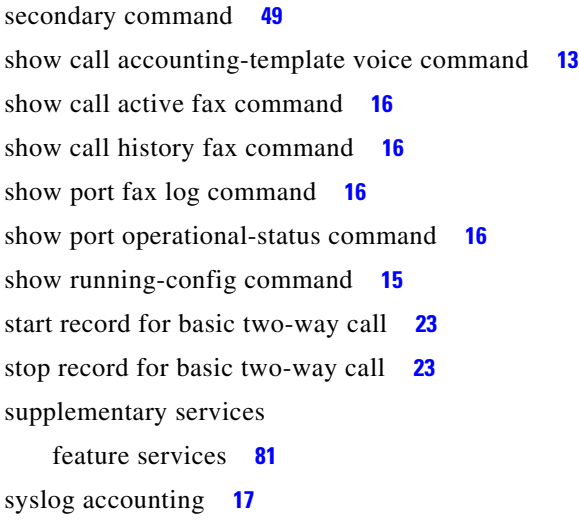

accounting response **105** acct-session-id **5** debit card **101** described **5** enabling **11** format **6** T.38 fax statistics **89** usage overview **8** verifying configuration **15** voice **64**

# **T**

T.38 fax statistics VSAs **89** Tcl script example **7** templates **8** timeout, gateway **9** transfer at alert (HP\_XFER\_ALERT) **81** transfer at connect (HP\_XFER\_CONNECT) **81** transfer recall (HP\_XFER\_RECALL\_ALERT) **81** troubleshooting file accounting **51** RADIUS accounting **16** two-way call (TWC) **81**

### **V**

 $\Gamma$ 

voice call legs **5** voice class aaa command **14** voice-class aaa command **15** voice VSAs **64** VSAs access request **101** accounting request **104**

**Index**

 $\mathbf I$ 

 $\mathsf I$ 

П